# **FeynCalc goes multiloop**

# **Vladyslav Shtabovenko**

Karlsruhe Institute of Technology Institute for Theoretical Particle Physics in collaboration with R. Mertig and F. Orellana

20th International Workshop on Advanced Computing and Analysis Techniques in Physics Research

> Daejeon, South Korea 1st of December 2021

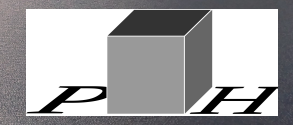

Karlsruhe Institute of Technology

# **Outline**

- **<sup>1</sup> Motivation: Why multiloop with FeynCalc?**
- **<sup>2</sup> Symanzik polynomials and Pak algorithm**
- **<sup>3</sup> Using FeynCalc in multiloop calculations**
	- **Topology identification**
	- **Master integrals**
- **<sup>4</sup> Summary and Outlook**

- **FeynCalc** offers a toolbox-oriented approach to symbolic Feynman diagram calculations
- Not foolproof: correctness of the results *∝* user's understanding of QFT
- Very useful for people who know what they want to calculate
- **FEYNCALC** has plenty of tools for calculations at tree- and 1-loop level
- $\overline{\mathbf{f}}$  In multiloop setups the package is in general not so useful
- **A** The idea to **substantially** improve on this matured during my work on QCD Energy-energy correlations [Dixon, Luo, VS, Yang and Zhu 2018; Luo, VS, Yang and Zhu 2019; Gao, VS, Yang 2020] and NNLO QCD corrections to *B*-meson mixing [Gerlach, Nierste, VS, Steinhauser, 2021]
- $\bullet$  This talk covers two aspects of the ongoing work in this direction
	- **No** Identification and mapping of loop integral topologies **Max** Handling of master integrals
- **FEYNCALC** 10 featuring this functionality will be released in 2022
- **1991 FEYNCALC 1.0** [Mertig et al., 1991]<br>**1997 TARCER** [Mertig & Scharf, 1998] 1997 **• TARCER** [Mertig & Scharf, 1998]<br>2012 • **FEYNCALCFORMLINK** [Feng & **2012 • FEYNCALCFORMLINK** [Feng & Mertig, 2012]<br>**2016 • FEYNCALC 9.0** [VS, Mertig, Orellana, 2016] **2016 • FEYNCALC 9.0** [VS, Mertig, Orellana, 2016]
- **2017 FEYNHELPERS** [<u>VS, 2016]</u><br>**2020 FEYNCALC 9.3** [VS, Mertig,
- **2020 FEYNCALC 9.3** [VS, Mertig, Orellana, 2020]<br>**2020 FEYNONIUM** [Brambilla, Chung, VS, Vairo 20
- **FEYNONIUM** [Brambilla, Chung, <u>VS</u>, Vairo 2020]

- **FeynCalc** offers a toolbox-oriented approach to symbolic Feynman diagram calculations
- Not foolproof: correctness of the results *∝* user's understanding of QFT
- Very useful for people who know what they want to calculate
- **FEYNCALC** has plenty of tools for calculations at tree- and 1-loop level
- $\P$  In multiloop setups the package is in general not so useful
- **A** The idea to **substantially** improve on this matured during my work on QCD Energy-energy correlations [Dixon, Luo, VS, Yang and Zhu 2018; Luo, VS, Yang and Zhu 2019; Gao, VS, Yang 2020] and NNLO QCD corrections to *B*-meson mixing [Gerlach, Nierste, VS, Steinhauser, 2021]
- $\bullet$  This talk covers two aspects of the ongoing work in this direction
	- **No** Identification and mapping of loop integral topologies **Max** Handling of master integrals
- **FEYNCALC** 10 featuring this functionality will be released in 2022
- 1991 *•* **FeynCalc** 1.0 [Mertig et al., 1991]
- 1997 *•* **TARCER** [Mertig & Scharf, 1998]
- **2012 FEYNCALCFORMLINK** [Feng & Mertig, 2012]<br>**2016 FEYNCALC 9.0** [VS, Mertig, Orellana, 2016]
- **2016 FEYNCALC 9.0** [VS, Mertig, Orellana, 2016]
- **2017 FEYNHELPERS** [<u>VS, 2016]</u><br>**2020 FEYNCALC 9.3** [VS, Mertig,
- 
- **2020 FEYNCALC 9.3** [VS, Mertig, Orellana, 2020]<br>**2020 FEYNONIUM** [Brambilla, Chung, VS, Vairo 20 **FEYNONIUM** [Brambilla, Chung, <u>VS</u>, Vairo 2020]

- **FEYNCALC** offers a toolbox-oriented approach to symbolic Feynman diagram calculations
- Not foolproof: correctness of the results *∝* user's understanding of QFT
- Very useful for people who know what they want to calculate
- **FEYNCALC** has plenty of tools for calculations at tree- and 1-loop level
- $\P$  In multiloop setups the package is in general not so useful
- The idea to **substantially** improve on this matured during my work on QCD Energy-energy correlations [Dixon, Luo, VS, Yang and Zhu 2018; Luo, VS, Yang and Zhu 2019; Gao, VS, Yang 2020] and NNLO QCD corrections to *B*-meson mixing [Gerlach, Nierste, VS, Steinhauser, 2021]
- $\bullet$  This talk covers two aspects of the ongoing work in this direction Identification and mapping of loop integral topologies Handling of master integrals
- **FEYNCALC** 10 featuring this functionality will be released in 2022
- 1991  **FEYNCALC 1.0** [Mertig et al., 1991]<br>1997  **TARCER** [Mertig & Scharf, 1998]
- 1997  **TARCER** [Mertig & Scharf, 1998]<br>2012 **FEYNCALCFORMLINK** [Feng &
- **2012 FEYNCALCFORMLINK** [Feng & Mertig, 2012]<br>**2016 FEYNCALC 9.0** [VS, Mertig, Orellana, 2016]
- **2016 FEYNCALC** 9.0 [VS, Mertig, Orellana, 2016]<br>2017 **FEYNHELPERS** [VS, 2016]
- **2017 FEYNHELPERS** [<u>VS</u>, 2016]<br>**2020 FEYNCALC 9.3** [VS, Mertig
- 2020  **FEYNCALC** 9.3 [VS, Mertig, Orellana, 2020]<br>2020 FEYNONIUM [Brambilla, Chung, VS, Vairo 20
- **FEYNONIUM** [Brambilla, Chung, VS, Vairo 2020]

Feynman parametric representation of an *L*-loop scalar Minkowskian integral

$$
\left(\frac{e^{\varepsilon\gamma_E}}{i\pi^{d/2}}\right)^L\int\frac{\left(\prod_{i=1}^L d^dk_i\right)}{P_1^{m_1}\dots P_N^{m_N}}=\frac{(-1)^{N_m}\Gamma(N_m-\frac{Ld}{2})}{\prod_{j=1}^N\Gamma(m_j)}\int_0^\infty\prod_{j=1}^Ndx_jx_j^{m_j-1}\,\delta\left(1-\sum_{i=1}^N x_i\right)\frac{\mathcal{U}^{N_m-\frac{(L+1)d}{2}}}{\mathcal{F}^{N_m-\frac{Ld}{2}}}.
$$

with  $N$  quadratic/eikonal propagators  $P_i$  and  $N_m = \sum_{i=1}^N m_i$  with  $m_i \geq 0$ 

- Properties of the integral encoded in the Symanzik polynomials *U* and *F* (nice summary in [Bogner & Weinzierl, 2010])
- Some combination of  $(U, \mathcal{F})$  and  $m_i$  to characterize the given loop integral topology?
- Use this to find mappings between different topologies?
- In principle, yes! But things are not so simple …

Feynman parametric representation of an *L*-loop scalar Minkowskian integral

$$
\left(\frac{e^{\varepsilon\gamma_E}}{i\pi^{d/2}}\right)^L\int\frac{\left(\prod_{i=1}^L d^dk_i\right)}{P_1^{m_1}\dots P_N^{m_N}}=\frac{(-1)^{N_m}\Gamma(N_m-\frac{Ld}{2})}{\prod_{j=1}^N\Gamma(m_j)}\int_0^\infty\prod_{j=1}^Ndx_jx_j^{m_j-1}\,\delta\left(1-\sum_{i=1}^N x_i\right)\frac{\mathcal{U}^{N_m-\frac{(L+1)d}{2}}}{\mathcal{F}^{N_m-\frac{Ld}{2}}}.
$$

with  $N$  quadratic/eikonal propagators  $P_i$  and  $N_m = \sum_{i=1}^N m_i$  with  $m_i \geq 0$ 

- *●* **Properties of the integral encoded in the Symanzik polynomials**  $U$  **and**  $F$  **(nice summary in [Bogner & Weinzierl, 2010])**
- Some combination of  $(U, \mathcal{F})$  and  $m_i$  to characterize the given loop integral topology?
- Use this to find mappings between different topologies?
- In principle, yes! But things are not so simple …

Feynman parametric representation of an *L*-loop scalar Minkowskian integral

$$
\left(\frac{e^{\varepsilon\gamma_E}}{i\pi^{d/2}}\right)^L\int\frac{\left(\prod_{i=1}^L d^dk_i\right)}{P_1^{m_1}\dots P_N^{m_N}}=\frac{(-1)^{N_m}\Gamma(N_m-\frac{Ld}{2})}{\prod_{j=1}^N\Gamma(m_j)}\int_0^\infty\prod_{j=1}^Ndx_jx_j^{m_j-1}\,\delta\left(1-\sum_{i=1}^N x_i\right)\frac{\mathcal{U}^{N_m-\frac{(L+1)d}{2}}}{\mathcal{F}^{N_m-\frac{Ld}{2}}}.
$$

with  $N$  quadratic/eikonal propagators  $P_i$  and  $N_m = \sum_{i=1}^N m_i$  with  $m_i \geq 0$ 

- **Properties of the integral encoded in the Symanzik polynomials** *U* **and** *F* (nice summary in [Bogner & Weinzierl, 2010])
- Some combination of  $(U, \mathcal{F})$  and  $m_i$  to characterize the given loop integral topology?
- Use this to find mappings between different topologies?
- In principle, yes! But things are not so simple ...

# $\bullet$  Denote  $(\mathcal{U}, \mathcal{F})$  as the characteristic polynomial  $P$

# **P** Popular choices:  $P = \mathcal{U} \times \mathcal{F}$  or  $P = \mathcal{U} + \mathcal{F}$

- $\bullet$  *P* depends on the Feynman parameters  $x_i$  and is not unique!
- A new  $P'$  from  $P$  by permuting  $x_i$  (e. g.  $x_1 \leftrightarrow x_5, x_3 \leftrightarrow x_7$ ) still describes the same loop integral
- $\bullet$  Enumerating all  $x_i$  permutations by brute force highly impractical!
- $\bullet$  Need to find some *canonical ordering* of the Feynman parameters  $x_i$  in the given  $P$
- **Possible solution: Algorithm invented by Alexey Pak [Pak, 2012]**

- $\bullet$  Denote  $(\mathcal{U}, \mathcal{F})$  as the characteristic polynomial  $P$
- $\bullet$  Popular choices:  $P = \mathcal{U} \times \mathcal{F}$  or  $P = \mathcal{U} + \mathcal{F}$
- $\bullet$  *P* depends on the Feynman parameters  $x_i$  and is not unique!
- A new  $P'$  from  $P$  by permuting  $x_i$  (e. g.  $x_1 \leftrightarrow x_5, x_3 \leftrightarrow x_7$ ) still describes the same loop integral
- $\bullet$  Enumerating all  $x_i$  permutations by brute force highly impractical!
- $\bullet$  Need to find some *canonical ordering* of the Feynman parameters  $x_i$  in the given  $P$
- **Possible solution: Algorithm invented by Alexey Pak [Pak, 2012]**

- $\bullet$  Denote  $(\mathcal{U}, \mathcal{F})$  as the characteristic polynomial  $P$
- **P** Popular choices:  $P = \mathcal{U} \times \mathcal{F}$  or  $P = \mathcal{U} + \mathcal{F}$
- $\bullet$  *P* depends on the Feynman parameters  $x_i$  and is not unique!
- A new  $P'$  from  $P$  by permuting  $x_i$  (e. g.  $x_1 \leftrightarrow x_5, x_3 \leftrightarrow x_7$ ) still describes the same loop integral
- $\bullet$  Enumerating all  $x_i$  permutations by brute force highly impractical!
- $\bullet$  Need to find some *canonical ordering* of the Feynman parameters  $x_i$  in the given  $P$
- **Possible solution: Algorithm invented by Alexey Pak [Pak, 2012]**

- $\bullet$  Denote  $(\mathcal{U}, \mathcal{F})$  as the characteristic polynomial  $P$
- **P** Popular choices:  $P = \mathcal{U} \times \mathcal{F}$  or  $P = \mathcal{U} + \mathcal{F}$
- $\bullet$  *P* depends on the Feynman parameters  $x_i$  and is not unique!
- A new  $P'$  from  $P$  by permuting  $x_i$  (e. g.  $x_1 \leftrightarrow x_5, x_3 \leftrightarrow x_7$ ) still describes the same loop integral
- $\bullet$  Enumerating all  $x_i$  permutations by brute force highly impractical!
- $\bullet$  Need to find some *canonical ordering* of the Feynman parameters  $x_i$  in the given  $P$
- **Possible solution: Algorithm invented by Alexey Pak** [Pak, 2012]

- Rough idea: Write *P* as a matrix, find the canonical form by swapping/sorting rows and columns
- **P** Pak algorithm: canonical ordering of  $x_i$  + symmetries between the corresponding lines.
- Very detailed description in the PhD thesis of Jens Hoff [Hoff, 2015]
- **Technical implementation in MATHEMATICA** straightforward
	- Automatic calculation of *U* + *F* in **UF.m** (now part of **FIESTA** [Smirnov et al., 2021] and **FIRE** [Smirnov & Chuharev, 2020])
	- Many of Pak's ideas implemented in **TopoID** [Hoff, 2016], https://github.com/thejensemann/TopoID

#### Two new **FeynCalc** symbols for multiloop calculations

- **FCTopology[id,{propagators}, {loop momenta}, {external momenta}, {kinematics}, {}]** denotes a loop integral family id
- **GLI[id,{propagator powers}]** is a loop integral belonging to the integral family id
- Syntax inspired by **FIRE** and **LITERED** [Lee, 2014], yet there are important differences
	- FCTopology's are local, can simultaneously work with multiple topologies and/or modify them on the fly
	- $\bullet$  No global list of topologies known in the current **Mathematica** session
	- Relevant functions usually take 2 arguments: a list of GLI's and a list of FCTopology's
- **I** In addition to that, dozens of new functions that work with GLI's and FCTopology's:
	- Naming scheme: FCLoopXYZ
	- Most new functions also work with integrals in the (S)FAD-notation

- *W* Two new FEYNCALC symbols for multiloop calculations
- **FCTopology[id,{propagators}, {loop momenta}, {external momenta}, {kinematics}, {}]** denotes a loop integral family id
- **GLI[id,{propagator powers}]** is a loop integral belonging to the integral family id
- Syntax inspired by **FIRE** and **LITERED** [Lee, 2014], yet there are important differences
	- FCTopology's are local, can simultaneously work with multiple topologies and/or modify them on the fly
	- No global list of topologies known in the current **Mathematica** session
	- Relevant functions usually take 2 arguments: a list of GLI's and a list of FCTopology's
- Ò. In addition to that, dozens of new functions that work with GLI's and FCTopology's:
	- Naming scheme: FCLoopXYZ
	- Most new functions also work with integrals in the (S)FAD-notation

- *W* Two new FEYNCALC symbols for multiloop calculations
- **FCTopology[id,{propagators}, {loop momenta}, {external momenta}, {kinematics}, {}]** denotes a loop integral family id
- **GLI[id,{propagator powers}]** is a loop integral belonging to the integral family id
- Syntax inspired by FIRE and LITERED [Lee, 2014], yet there are important differences
	- FCTopology's are local, can simultaneously work with multiple topologies and/or modify them on the fly
	- $\bullet$  No global list of topologies known in the current **MATHEMATICA** session
	- Relevant functions usually take 2 arguments: a list of GLI's and a list of FCTopology's

**I** In addition to that, dozens of new functions that work with GLI's and FCTopology's:

- Naming scheme: FCLoopXYZ
- Most new functions also work with integrals in the (S)FAD-notation

- *W* Two new FEYNCALC symbols for multiloop calculations
- **FCTopology[id,{propagators}, {loop momenta}, {external momenta}, {kinematics}, {}]** denotes a loop integral family id
- **GLI[id,{propagator powers}]** is a loop integral belonging to the integral family id
- Syntax inspired by FIRE and LITERED [Lee, 2014], yet there are important differences
	- FCTopology's are local, can simultaneously work with multiple topologies and/or modify them on the fly
	- $\bullet$  No global list of topologies known in the current **MATHEMATICA** session
	- Relevant functions usually take 2 arguments: a list of GLI's and a list of FCTopology's
- In addition to that, dozens of new functions that work with GLI's and FCTopology's:
	- Naming scheme: FCLoopXYZ
	- Most new functions also work with integrals in the (S)FAD-notation

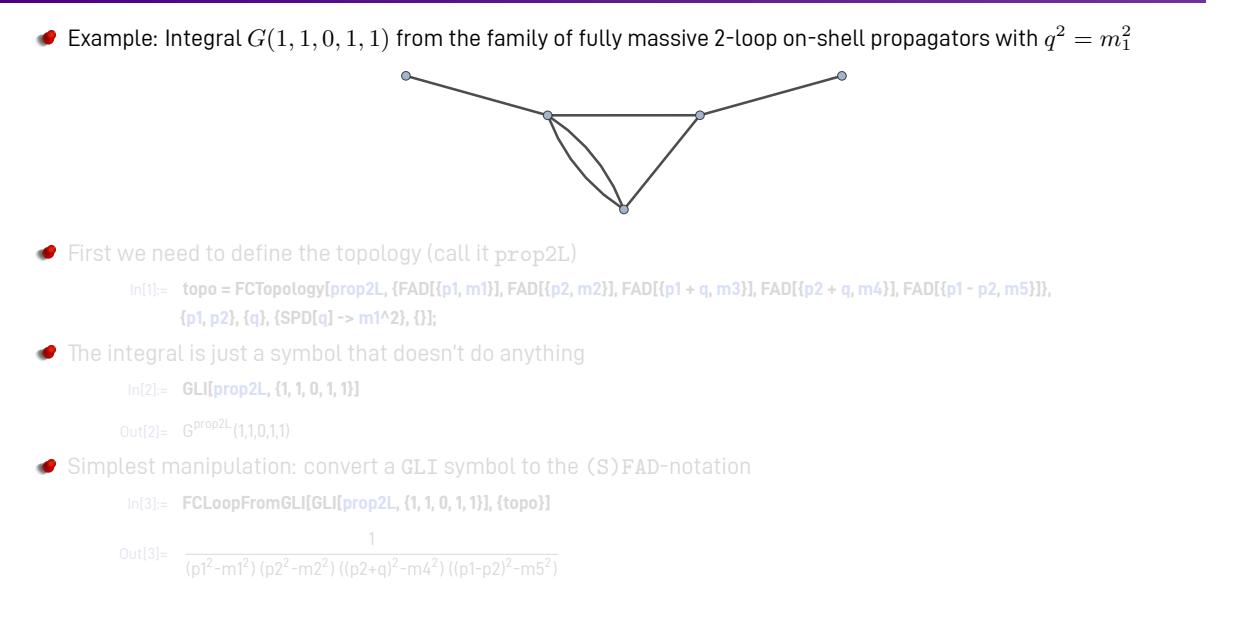

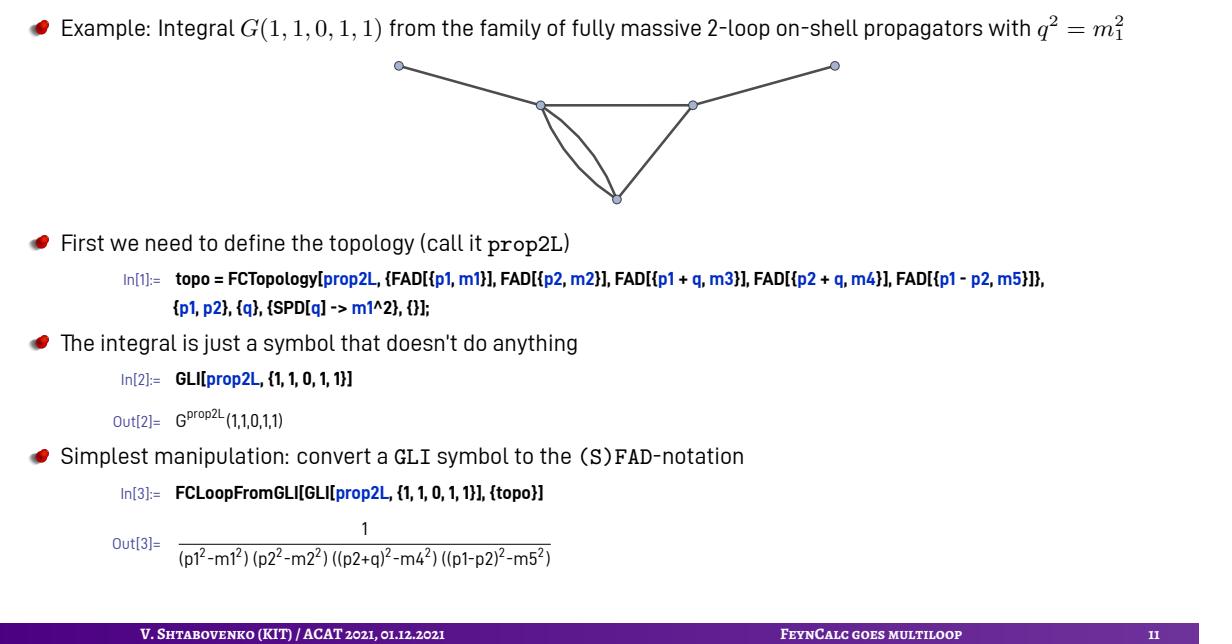

**Topology identification**

- Coming back to the question of topology identification and canonical ordering …
- $\bullet$  How do we get the  $\mathcal U$  and  $\mathcal F$  polynomials of the given integral?
- Example: 2-loop massive tadpole (here we use the (S)FAD-notation)

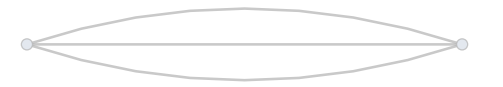

*● U* and *F*: first two entries in the list returned by FCFeynmanPrepare In[4]:= **FCFeynmanPrepare[SFAD[{p1, m1^2}, {p2, m2^2}, {p1 − p2, m3^2}], {p1, p2}, Names −> x][[1 ;; 2]] // TableForm**

 $(x(1) x(2)+x(3) x(2)+x(1) x(3)) (m1<sup>2</sup> x(1)+m2<sup>2</sup> x(3)+m3<sup>2</sup> x(2))$ 

- FCFeynmanPrepare also returns other building blocks
	- **P** propagator powers
	- $\bullet$  *M* from  $\mathcal{U} = \text{det}M$
	- $J$  and  $Q^{\mu}$  from  $\mathcal{F} = \det M(QM^{-1}Q J)$

- Coming back to the question of topology identification and canonical ordering …
- How do we get the  $U$  and  $\mathcal F$  polynomials of the given integral?
- Example: 2-loop massive tadpole (here we use the (S)FAD-notation)

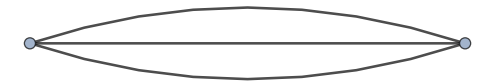

*U* and *F*: first two entries in the list returned by FCFeynmanPrepare In[5]:= **FCFeynmanPrepare[SFAD[{p1, m1^2}, {p2, m2^2}, {p1 − p2, m3^2}], {p1, p2}, Names −> x][[1 ;; 2]] // TableForm**

 $(x(1) x(2)+x(3) x(2)+x(1) x(3)) (m1<sup>2</sup> x(1)+m2<sup>2</sup> x(3)+m3<sup>2</sup> x(2))$ 

- FCFeynmanPrepare also returns other building blocks
	- **P** propagator powers
	- $\bullet$  *M* from  $\mathcal{U} = \text{det}M$
	- $J$  and  $Q^{\mu}$  from  $\mathcal{F} = \det M(QM^{-1}Q J)$

- Coming back to the question of topology identification and canonical ordering …
- How do we get the  $U$  and  $\mathcal F$  polynomials of the given integral?
- Example: 2-loop massive tadpole (here we use the (S)FAD-notation)

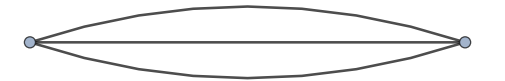

*U* and *F*: first two entries in the list returned by FCFeynmanPrepare In[6]:= **FCFeynmanPrepare[SFAD[{p1, m1^2}, {p2, m2^2}, {p1 − p2, m3^2}], {p1, p2}, Names −> x][[1 ;; 2]] // TableForm**

#### Out[6]//TableForm=

# $x(1)$  x(2)+x(3) x(2)+x(1) x(3)

# $(x(1) x(2) + x(3) x(2) + x(1) x(3))$  (m1<sup>2</sup>  $x(1) + m2<sup>2</sup> x(3) + m3<sup>2</sup> x(2)$ )

FCFeynmanPrepare also returns other building blocks

- **P** propagator powers
- $\bullet$  *M* from  $\mathcal{U} = \text{det}M$
- $J$  and  $Q^{\mu}$  from  $\mathcal{F} = \det M(QM^{-1}Q J)$

- Coming back to the question of topology identification and canonical ordering …
- How do we get the  $U$  and  $\mathcal F$  polynomials of the given integral?
- Example: 2-loop massive tadpole (here we use the (S)FAD-notation)

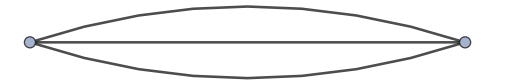

*U* and *F*: first two entries in the list returned by FCFeynmanPrepare In[7]:= **FCFeynmanPrepare[SFAD[{p1, m1^2}, {p2, m2^2}, {p1 − p2, m3^2}], {p1, p2}, Names −> x][[1 ;; 2]] // TableForm**

#### Out[7]//TableForm=

 $x(1)$  x(2)+x(3) x(2)+x(1) x(3)

 $(x(1) x(2) + x(3) x(2) + x(1) x(3))$  (m1<sup>2</sup>  $x(1) + m2<sup>2</sup> x(3) + m3<sup>2</sup> x(2)$ )

- FCFeynmanPrepare also returns other building blocks
	- **P** propagator powers
	- $M$  from  $\mathcal{U} = \text{det} M$
	- $J$  and  $Q^{\mu}$  from  $\mathcal{F} = \det M(QM^{-1}Q J)$

# $\bullet$  What about the characteristic polynomial  $P = \mathcal{U} \times \mathcal{F}$ ?

Same specimen, the 2-loop tadpole

In[8]:= **FCLoopToPakForm[FAD[{p1, m1}, {p2, m2}, {p1 − p2, m3}], {p1, p2}, Names −> x][[2]][[1]]**

out[8]= m1<sup>2</sup> x(1)<sup>2</sup> x(2)+m1<sup>2</sup> x(1)<sup>2</sup> x(3)+m1<sup>2</sup> x(1) x(2) x(3)+m2<sup>2</sup> x(1) x(2)<sup>2</sup>+m2<sup>2</sup> x(2)+m2<sup>2</sup> x(1) x(2) x(3)+m3<sup>2</sup> x(1) x(3)<sup>2</sup>+m3<sup>2</sup> x(2) x(3)<sup>2</sup>+m3<sup>2</sup> x(1) x<br>(2) x(3)+x(1) x(2)+x(1) x(3)+x(2) x(3)

- The output is already canonically ordered
- Each *x<sup>i</sup>* corresponds to one of the propagators (the function keeps track of that) ۰
- Want to work canonicalize the given polynomial?
- $\bullet$ Use FCLoopPakOrder

 $\ln(9) = \text{poly} = 1/4 * (x[2]^A 2 * x[3]) - (x[1]^A 2 * x[4])/4 - (x[1]^A 2 * x[5])/4 + (x[1]*x[2]*x[5])/2 - (x[2]^A 2 * x[5])/4 + x[3]*x[4]*x[5];$ 

 $\frac{1}{4}$  x(4) x(1)<sup>2</sup> -  $\frac{1}{4}$  $\frac{1}{4}$  x(5) x(1)<sup>2</sup> +  $\frac{1}{2}$  $\frac{1}{2}$  x(2) x(5) x(1)− $\frac{1}{4}$  x(2)<sup>2</sup> x(3)− $\frac{1}{4}$  x(2)<sup>2</sup> x(5)+x(3) x(4) x(5)

```
In[10]:= FCLoopPakOrder[poly, x, Rename −> True]
```
- $\bullet$  What about the characteristic polynomial  $P = \mathcal{U} \times \mathcal{F}$ ?
- Same specimen, the 2-loop tadpole

```
In[11]:= FCLoopToPakForm[FAD[{p1, m1}, {p2, m2}, {p1 − p2, m3}], {p1, p2}, Names −> x][[2]][[1]]
```
- 0ut[11]= m1<sup>2</sup> x(1)<sup>2</sup> x(2)+m1<sup>2</sup> x(1)<sup>2</sup> x(3)+m1<sup>2</sup> x(1) x(2) x(3)+m2<sup>2</sup> x(1) x(2)<sup>2</sup>+m2<sup>2</sup> x(2)+m2<sup>2</sup> x(1) x(2) x(3)+m3<sup>2</sup> x(1) x(3)<sup>2</sup>+m3<sup>2</sup> x(2) x(3)<sup>2</sup>+m3<sup>2</sup> x(1) x<br>(2) x(3)+x(1) x(2)+x(1) x(3)+x(2) x(3)
- The output is already canonically ordered ø
- Each *x<sup>i</sup>* corresponds to one of the propagators (the function keeps track of that) ø
	- Want to work canonicalize the given polynomial?
- ۰ Use FCLoopPakOrder

ø

In[12]:= poly = -1/4\*(x[2]^2\*x[3]) - (x[1]^2\*x[4])/4 - (x[1]^2\*x[5])/4 + (x[1]\*x[2]\*x[5])/2 - (x[2]^2\*x[5])/4 + x[3]\*x[4]\*x[5];

 $\frac{1}{4}$  x(4) x(1)<sup>2</sup> -  $\frac{1}{4}$  $\frac{1}{4}$  x(5) x(1)<sup>2</sup> +  $\frac{1}{2}$  $\frac{1}{2}$  x(2) x(5) x(1)− $\frac{1}{4}$  x(2)<sup>2</sup> x(3)− $\frac{1}{4}$  x(2)<sup>2</sup> x(5)+x(3) x(4) x(5)

```
In[13]:= FCLoopPakOrder[poly, x, Rename −> True]
```
- $\bullet$  What about the characteristic polynomial  $P = \mathcal{U} \times \mathcal{F}$ ?
- Same specimen, the 2-loop tadpole

# In[14]:= **FCLoopToPakForm[FAD[{p1, m1}, {p2, m2}, {p1 − p2, m3}], {p1, p2}, Names −> x][[2]][[1]]**

0ut[14]= m1<sup>2</sup> x(1)<sup>2</sup> x(2)+m1<sup>2</sup> x(1)<sup>2</sup> x(3)+m1<sup>2</sup> x(1) x(2) x(3)+m2<sup>2</sup> x(1) x(2)<sup>2</sup>+m2<sup>2</sup> x(2)+m2<sup>2</sup> x(1) x(2) x(3)+m3<sup>2</sup> x(1) x(3)<sup>2</sup>+m3<sup>2</sup> x(2) x(3)<sup>2</sup>+m3<sup>2</sup> x(1) x<br>(2) x(3)+x(1) x(2)+x(1) x(3)+x(2) x(3)

The output is already canonically ordered

# Each *x<sup>i</sup>* corresponds to one of the propagators (the function keeps track of that)

- Want to work canonicalize the given polynomial? ø
- Use FCLoopPakOrder

In[15]:= poly = -1/4\*(x[2]^2\*x[3]) - (x[1]^2\*x[4])/4 - (x[1]^2\*x[5])/4 + (x[1]\*x[2]\*x[5])/2 - (x[2]^2\*x[5])/4 + x[3]\*x[4]\*x[5];

#### $\frac{1}{4}$  x(4) x(1)<sup>2</sup> -  $\frac{1}{4}$  $\frac{1}{4}$  x(5) x(1)<sup>2</sup> +  $\frac{1}{2}$  $\frac{1}{2}$  x(2) x(5) x(1)− $\frac{1}{4}$  x(2)<sup>2</sup> x(3)− $\frac{1}{4}$  x(2)<sup>2</sup> x(5)+x(3) x(4) x(5)

#### In[16]:= **FCLoopPakOrder[poly, x, Rename −> True]**

- $\bullet$  What about the characteristic polynomial  $P = \mathcal{U} \times \mathcal{F}$ ?
- Same specimen, the 2-loop tadpole

```
In[17]:= FCLoopToPakForm[FAD[{p1, m1}, {p2, m2}, {p1 − p2, m3}], {p1, p2}, Names −> x][[2]][[1]]
```
0ut[17]= m1<sup>2</sup> x(1)<sup>2</sup> x(2)+m1<sup>2</sup> x(1)<sup>2</sup> x(3)+m1<sup>2</sup> x(1) x(2) x(3)+m2<sup>2</sup> x(1) x(2)<sup>2</sup>+m2<sup>2</sup> x(2)+m2<sup>2</sup> x(1) x(2) x(3)+m3<sup>2</sup> x(1) x(3)<sup>2</sup>+m3<sup>2</sup> x(2) x(3)<sup>2</sup>+m3<sup>2</sup> x(1) x<br>(2) x(3)+x(1) x(2)+x(1) x(3)+x(2) x(3)

- The output is already canonically ordered
- Each *x<sup>i</sup>* corresponds to one of the propagators (the function keeps track of that)
- Want to work canonicalize the given polynomial?
- Use FCLoopPakOrder

In[18]:= poly = -1/4\*(x[2]^2\*x[3]) - (x[1]^2\*x[4])/4 - (x[1]^2\*x[5])/4 + (x[1]\*x[2]\*x[5])/2 - (x[2]^2\*x[5])/4 + x[3]\*x[4]\*x[5];

 $\frac{1}{4}$  x(4) x(1)<sup>2</sup> -  $\frac{1}{4}$  $\frac{1}{4}$  x(5) x(1)<sup>2</sup> +  $\frac{1}{2}$  $\frac{1}{2}$  x(2) x(5) x(1)− $\frac{1}{4}$  x(2)<sup>2</sup> x(3)− $\frac{1}{4}$  x(2)<sup>2</sup> x(5)+x(3) x(4) x(5)

In[19]:= **FCLoopPakOrder[poly, x, Rename −> True]**

- $\bullet$  What about the characteristic polynomial  $P = \mathcal{U} \times \mathcal{F}$ ?
- Same specimen, the 2-loop tadpole

```
In[20]:= FCLoopToPakForm[FAD[{p1, m1}, {p2, m2}, {p1 − p2, m3}], {p1, p2}, Names −> x][[2]][[1]]
```
0ut[20]= m1<sup>2</sup> x(1)<sup>2</sup> x(2)+m1<sup>2</sup> x(1)<sup>2</sup> x(3)+m1<sup>2</sup> x(1) x(2) x(3)+m2<sup>2</sup> x(1) x(2)<sup>2</sup>+m2<sup>2</sup> x(2)<sup>2</sup> x(3)+m2<sup>2</sup> x(1) x(2) x(3)+m3<sup>2</sup> x(1) x(3)<sup>2</sup>+m3<sup>2</sup> x(2) x(3)<sup>2</sup>+m3<sup>2</sup> x(1) x<br>(2) x(3)+x(1) x(2)+x(1) x(3)+x(2) x(3)

- The output is already canonically ordered
- Each *x<sup>i</sup>* corresponds to one of the propagators (the function keeps track of that) ۰
- Want to work canonicalize the given polynomial?
- Use FCLoopPakOrder

# In[21]:= poly = -1/4\*(x[2]^2\*x[3]) - (x[1]^2\*x[4])/4 - (x[1]^2\*x[5])/4 + (x[1]\*x[2]\*x[5])/2 - (x[2]^2\*x[5])/4 + x[3]\*x[4]\*x[5];

Out[21]=  $-\frac{1}{7}$  $\frac{1}{4}$  x(4) x(1)<sup>2</sup> -  $\frac{1}{4}$  $\frac{1}{4}$  x(5) x(1)<sup>2</sup> +  $\frac{1}{2}$  $\frac{1}{2}$  x(2) x(5) x(1)− $\frac{1}{4}$  x(2)<sup>2</sup> x(3)− $\frac{1}{4}$  x(2)<sup>2</sup> x(5)+x(3) x(4) x(5)

# In[22]:= **FCLoopPakOrder[poly, x, Rename −> True]**

Suppose that we have a set of source topologies that can be mapped into a set of target topologies

Working with amplitudes, not graphs: need explicit momentum shifts that describe these mappings

Example: 3-loop propagator-type massless integrals, 2 source and 1 target topologies ÷

In[23]:= **source = {FCTopology[topo1, {FAD[p1], FAD[p2], FAD[p3], FAD[p1 + p3], FAD[p2 + p3], FAD[p2 − Q], FAD[p1 + p3 − Q], FAD[p2 + p3 − Q], FAD[p1 + p2 + p3 − Q]}, {p1, p2, p3}, {Q}, {}, {}], FCTopology[topo2, {FAD[p1], FAD[p2], FAD[p3], FAD[p1 + p3], FAD[p2 + p3], FAD[p1 − Q], FAD[p2 − Q], FAD[p1 + p3 − Q], FAD[p1 + p2 + p3 − Q]}, {p1, p2, p3}, {Q}, {}, {}]}**

In[24]:= **target = {FCTopology[prop3L, {FAD[p1], FAD[p2], FAD[p3], FAD[p2 + p3], FAD[p1 − Q], FAD[p2 − Q], FAD[p1 + p3 − Q], FAD[p2 + p3 − Q], FAD[p1 + p2 + p3 − Q]}, {p1, p2, p3}, {Q}, {}, {}]}**

● We can get the mappings to the target topology with just one command

In[25]:= **mappings = FCLoopFindTopologyMappings[Join[source, target], PreferredTopologies −> prop3L]**

- Suppose that we have a set of source topologies that can be mapped into a set of target topologies
- Working with amplitudes, not graphs: need explicit momentum shifts that describe these mappings
- 
- 
- 
- 
- 
- 
- 
- Example: 3-loop propagator-type massless integrals, 2 source and 1 target topologies
	- In[26]:= **source = {FCTopology[topo1, {FAD[p1], FAD[p2], FAD[p3], FAD[p1 + p3], FAD[p2 + p3], FAD[p2 − Q], FAD[p1 + p3 − Q], FAD[p2 + p3 − Q], FAD[p1 + p2 + p3 − Q]}, {p1, p2, p3}, {Q}, {}, {}], FCTopology[topo2, {FAD[p1], FAD[p2], FAD[p3], FAD[p1 + p3], FAD[p2 + p3], FAD[p1 − Q], FAD[p2 − Q], FAD[p1 + p3 − Q], FAD[p1 + p2 + p3 − Q]}, {p1, p2, p3}, {Q}, {}, {}]}** Out[26]=  ${FCTopology(topo1,\frac{1}{p1^2}}$ , 1  $p2^2$ , 1  $p3<sup>2</sup>$ , 1  $(p1+p3)^2$ , 1  $(p2+p3)^2$ , 1  $(p2-Q)^2$ , 1  $(p1+p3-Q)^2$ , 1  $(p2+p3-Q)^2$ , 1 (p1+p2+p3−Q)<sup>2</sup> },{p1,p2,p3},{Q},{},{}),  $FC$ Topology(topo2,{ $\frac{1}{p1^2}$ , 1  $p2^2$ , 1  $p3<sup>2</sup>$ , 1  $(p1+p3)^2$ , 1  $(p2+p3)^2$ , 1  $(p1-Q)^2$ , 1 (p2−Q)<sup>2</sup> , 1  $(p1+p3-Q)^2$ , 1 (p1+p2+p3−Q)<sup>2</sup> },{p1,p2,p3},{Q},{},{})}
		- In[27]:= **target = {FCTopology[prop3L, {FAD[p1], FAD[p2], FAD[p3], FAD[p2 + p3], FAD[p1 − Q], FAD[p2 − Q], FAD[p1 + p3 − Q], FAD[p2 + p3 − Q], FAD[p1 + p2 + p3 − Q]}, {p1, p2, p3}, {Q}, {}, {}]}**
		- Out[27]=  ${FCTopology (prop3L, {1 \over p1^2})}$ , 1  $p2^2$ , 1  $p3<sup>2</sup>$ , 1  $(p2+p3)^2$ , 1  $(p1-Q)^2$ , 1 (p2−Q)<sup>2</sup> , 1  $(p1+p3-Q)^2$ , 1  $(p2+p3-Q)^2$ , 1 (p1+p2+p3−Q)<sup>2</sup> },{p1,p2,p3},{Q},{},{})}
- We can get the mappings to the target topology with just one command In[28]:= **mappings = FCLoopFindTopologyMappings[Join[source, target], PreferredTopologies −> prop3L]**

- 
- 

- Suppose that we have a set of source topologies that can be mapped into a set of target topologies
- 
- 

**FCTopology[topo2, {FAD[p1], FAD[p2], FAD[p3], FAD[p1 + p3], FAD[p2 + p3], FAD[p1 − Q], FAD[p2 − Q],**

- 
- 
- 
- 
- 
- 
- 
- 
- 
- 
- 
- 
- 
- Working with amplitudes, not graphs: need explicit momentum shifts that describe these mappings
- 
- 
- 
- 
- 
- 
- 
- 
- 

**FAD[p1 + p3 − Q], FAD[p2 + p3 − Q], FAD[p1 + p2 + p3 − Q]}, {p1, p2, p3}, {Q}, {}, {}],**

In[30]:= **target = {FCTopology[prop3L, {FAD[p1], FAD[p2], FAD[p3], FAD[p2 + p3], FAD[p1 − Q], FAD[p2 − Q], FAD[p1 + p3 − Q], FAD[p2 + p3 − Q], FAD[p1 + p2 + p3 − Q]}, {p1, p2, p3}, {Q}, {}, {}]}**

In[31]:= **mappings = FCLoopFindTopologyMappings[Join[source, target], PreferredTopologies −> prop3L]**

**FAD[p1 + p3 − Q], FAD[p1 + p2 + p3 − Q]}, {p1, p2, p3}, {Q}, {}, {}]}**

- 
- 
- Example: 3-loop propagator-type massless integrals, 2 source and 1 target topologies
- In[29]:= **source = {FCTopology[topo1, {FAD[p1], FAD[p2], FAD[p3], FAD[p1 + p3], FAD[p2 + p3], FAD[p2 − Q],**
- 

, 1  $p2^2$ , 1  $p3<sup>2</sup>$ , 1  $(p2+p3)^2$ , 1  $(p1-Q)^2$ , 1 (p2−Q)<sup>2</sup> , 1  $(p1+p3-Q)^2$ , 1  $(p2+p3-Q)^2$ ,

● We can get the mappings to the target topology with just one command

, 1  $p2^2$ , 1  $p3<sup>2</sup>$ , 1  $(p1+p3)^2$ , 1  $(p2+p3)^2$ , 1  $(p2-Q)^2$ , 1  $(p1+p3-Q)^2$ , 1  $(p2+p3-Q)^2$ ,

, 1  $p2^2$ , 1  $p3<sup>2</sup>$ , 1  $(p1+p3)^2$ , 1  $(p2+p3)^2$ , 1  $(p1-Q)^2$ , 1 (p2−Q)<sup>2</sup> , 1  $(p1+p3-Q)^2$ ,

Out[29]=  ${FCTopology(topo1,\frac{1}{p1^2}}$ 

Out[30]=  ${[FCTopology (prop3L, {1/d} )]^2}$ 

 $FC$ Topology(topo2,{ $\frac{1}{p1^2}$ 

1

1

1

(p1+p2+p3−Q)<sup>2</sup> },{p1,p2,p3},{Q},{},{}),

(p1+p2+p3−Q)<sup>2</sup> },{p1,p2,p3},{Q},{},{})}

(p1+p2+p3−Q)<sup>2</sup> },{p1,p2,p3},{Q},{},{})}

#### Let us examine the output of

# In[32]:= **mappings = FCLoopFindTopologyMappings[Join[source, target], PreferredTopologies −> {prop3L}]** in more details

The first entry maps topo1 to prop3L ø

In[33]:= **mappings[[1]]**

{p1*→*−p1−p3+Q,p2*→*−p2−p3+Q,p3*→*p3}, Gtopo1(n7\_,n8\_,n3\_,n5\_,n6\_,n4\_,n1\_,n2\_,n9\_): *→*G prop3L(n1,n2,n3,n4,n5,n6,n7,n8,n9)}

- Content: original source topology, a list of momenta shifts and a replacement rule for scalar integrals
- All information that you need to convert scalar and tensor integrals from topo1 to integrals from prop3L!

#### Let us examine the output of

In[34]:= **mappings = FCLoopFindTopologyMappings[Join[source, target], PreferredTopologies −> {prop3L}]** in more details

● The first entry maps topo1 to prop3L

In[35]:= **mappings[[1]]**

Out[35]=  ${[FCTopology(topo1, {1 \over p1^2}]}$ , 1  $p2^2$ , 1  $p3<sup>2</sup>$ , 1  $(p1+p3)^2$ , 1  $(p2+p3)^2$ , 1  $(p2-Q)^2$ , 1  $(p1+p3-Q)^2$ , 1  $(p2+p3-Q)^2$ , 1 (p1+p2+p3−Q)<sup>2</sup> },{p1,p2,p3},{Q},{},{}), {p1*→*−p1−p3+Q,p2*→*−p2−p3+Q,p3*→*p3}, Gtopo1(n7\_,n8\_,n3\_,n5\_,n6\_,n4\_,n1\_,n2\_,n9\_): *→*G prop3L(n1,n2,n3,n4,n5,n6,n7,n8,n9)}

- ۰ Content: original source topology, a list of momenta shifts and a replacement rule for scalar integrals
- All information that you need to convert scalar and tensor integrals from topo1 to integrals from prop3L!

Let us examine the output of

In[36]:= **mappings = FCLoopFindTopologyMappings[Join[source, target], PreferredTopologies −> {prop3L}]** in more details

● The first entry maps topo1 to prop3L

In[37]:= **mappings[[1]]**

Out[37]=  ${FCTopology(topo1, {1 \over p1^2}}$ , 1  $p2^2$ , 1  $p3<sup>2</sup>$ , 1  $(p1+p3)^2$ , 1  $(p2+p3)^2$ , 1  $(p2-Q)^2$ , 1  $(p1+p3-Q)^2$ , 1  $(p2+p3-Q)^2$ , 1 (p1+p2+p3−Q)<sup>2</sup> },{p1,p2,p3},{Q},{},{}), {p1*→*−p1−p3+Q,p2*→*−p2−p3+Q,p3*→*p3}, Gtopo1(n7\_,n8\_,n3\_,n5\_,n6\_,n4\_,n1\_,n2\_,n9\_): *→*G prop3L(n1,n2,n3,n4,n5,n6,n7,n8,n9)}

Content: original source topology, a list of momenta shifts and a replacement rule for scalar integrals

All information that you need to convert scalar and tensor integrals from topo1 to integrals from prop3L!

# Applying this machinery to **amplitudes** is already possible, but somewhat cumbersome

- FCLoopFindTopologies[exp, q1, q2, ...] to identify distinct topologies in the expression
- FCLoopFindTopologyMappings[topo1, topo2, ...] to minimize the number of topologies
- FCLoopApplyTopologyMappings[exp, mappings] to apply the so-obtained mappings
- Some aspects that require further attention/optimization
	- **Handling of tensor integrals**
	- Automatically augmenting incomplete topologies to fit them into existing (or new) complete topologies
	- **Performance optimizations**
- **What we actually want is to calculate multiloop amplitudes with FORM, not Mathematica!**
- $\bullet$ **The goal is to have a hybrid framework: toolbox-like FORM library for heavy computations and a Mathematica library (FeynCalc) for everything else (e. g. topology identification, R&D, etc.)**

## Applying this machinery to **amplitudes** is already possible, but somewhat cumbersome

- FCLoopFindTopologies[exp, q1, q2, ...] to identify distinct topologies in the expression
- FCLoopFindTopologyMappings[topo1, topo2, ...] to minimize the number of topologies
- FCLoopApplyTopologyMappings[exp, mappings] to apply the so-obtained mappings
- Some aspects that require further attention/optimization
	- Handling of tensor integrals
	- Automatically augmenting incomplete topologies to fit them into existing (or new) complete topologies
	- **Performance optimizations**
- **What we actually want is to calculate multiloop amplitudes with FORM, not Mathematica!**
- $\bullet$ **The goal is to have a hybrid framework: toolbox-like FORM library for heavy computations and a Mathematica library (FeynCalc) for everything else (e. g. topology identification, R&D, etc.)**

- Applying this machinery to **amplitudes** is already possible, but somewhat cumbersome
	- FCLoopFindTopologies[exp, q1, q2, ...] to identify distinct topologies in the expression
	- FCLoopFindTopologyMappings[topo1, topo2, ...] to minimize the number of topologies
	- FCLoopApplyTopologyMappings[exp, mappings] to apply the so-obtained mappings
- Some aspects that require further attention/optimization
	- Handling of tensor integrals
	- Automatically augmenting incomplete topologies to fit them into existing (or new) complete topologies
	- **Performance optimizations**
- **What we actually want is to calculate multiloop amplitudes with FORM, not Mathematica!**
- **The goal is to have a hybrid framework: toolbox-like FORM library for heavy computations and a Mathematica**  $\bullet$ **library (FeynCalc) for everything else (e. g. topology identification, R&D, etc.)**

- Applying this machinery to **amplitudes** is already possible, but somewhat cumbersome
	- FCLoopFindTopologies[exp, q1, q2, ...] to identify distinct topologies in the expression
	- FCLoopFindTopologyMappings[topo1, topo2, ...] to minimize the number of topologies
	- FCLoopApplyTopologyMappings[exp, mappings] to apply the so-obtained mappings
- Some aspects that require further attention/optimization
	- Handling of tensor integrals
	- Automatically augmenting incomplete topologies to fit them into existing (or new) complete topologies
	- **Performance optimizations**
- **What we actually want is to calculate multiloop amplitudes with FORM, not Mathematica!**
- **The goal is to have a hybrid framework: toolbox-like FORM library for heavy computations and a Mathematica library (FeynCalc) for everything else (e. g. topology identification, R&D, etc.)**

**Master integrals**

# Suppose that you are done with the IBP-reduction [Chetyrkin & Tkachov, 1981; Tkachov, 1981] of your loop integrals, what are the next steps?

- **\*** Find mappings between master integrals from different integral families
- **We** Visualize your unique master integrals
- **\*\*** Try to calculate some of them analytically?
- Let us see how **FeynCalc** can help us in tackling those tasks!

- Suppose that you are done with the IBP-reduction [Chetyrkin & Tkachov, 1981; Tkachov, 1981] of your loop integrals, what are the next steps?
	- Find mappings between master integrals from different integral families
	- Visualize your unique master integrals
	- Try to calculate some of them analytically?
- Let us see how **FeynCalc** can help us in tackling those tasks!

# With Pak algorithm at our disposal finding mappings between master integrals is straightforward

Example: 2-loop self-energies with one or two massive lines

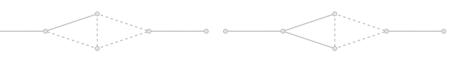

In(38):= topos = {FCTopology[prop2Lv1, {FAD[p1], FAD[{p1 + q1, m}], FAD[p2], FAD[p2 + q1], FAD[p1 - p2]}, {p1, p2}, {q1}, {}, {}], **FCTopology[prop2Lv2, {FAD[p1], FAD[{p2, m}], FAD[{p2 + q1, m}], FAD[p1 + q1], FAD[−p1 + p2]}, {p1, p2}, {q1}, {}, {}]};**

We have a list of master integrals that are not all unique

In[39]:= **glis = {GLI[prop2Lv1, {0, 1, 1, 1, 1}], GLI[prop2Lv2, {0, 1, 1, 1, 1}], GLI[prop2Lv2, {1, 0, 1, 1, 1}], GLI[prop2Lv2, {1, 1, 0, 1, 1}], GLI[prop2Lv2, {1, 1, 1, 0, 1}]}**

**FEYNCALC** identifies three mappings between our masters

In[40]:= **FCLoopFindIntegralMappings[glis, topos][[1]]**

Working principle based on FindRules from **FIRE**

Can specify a set of preferred master integrals via the PreferredIntegrals option

- With Pak algorithm at our disposal finding mappings between master integrals is straightforward
- Example: 2-loop self-energies with one or two massive lines

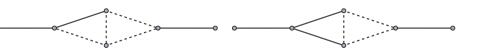

 $\ln[4!]$ := topos = {FCTopology[prop2Lv1, {FAD[p1], FAD[{p1 + q1, m}], FAD[p2], FAD[p2 + q1], FAD[p1 - p2]}, {p1, p2}, {q1}, {}, {}], **FCTopology[prop2Lv2, {FAD[p1], FAD[{p2, m}], FAD[{p2 + q1, m}], FAD[p1 + q1], FAD[−p1 + p2]}, {p1, p2}, {q1}, {}, {}]};**

- We have a list of master integrals that are not all unique
	- In[42]:= **glis = {GLI[prop2Lv1, {0, 1, 1, 1, 1}], GLI[prop2Lv2, {0, 1, 1, 1, 1}], GLI[prop2Lv2, {1, 0, 1, 1, 1}], GLI[prop2Lv2, {1, 1, 0, 1, 1}], GLI[prop2Lv2, {1, 1, 1, 0, 1}]}**
- **FEYNCALC** identifies three mappings between our masters
	- In[43]:= **FCLoopFindIntegralMappings[glis, topos][[1]]**
	-
- Working principle based on FindRules from **FIRE**
- Can specify a set of preferred master integrals via the PreferredIntegrals option

- With Pak algorithm at our disposal finding mappings between master integrals is straightforward
- Example: 2-loop self-energies with one or two massive lines

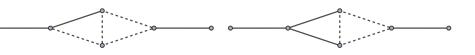

In[44]:= topos = {FCTopology[prop2Lv1, {FAD[p1], FAD[{p1 + q1, m}], FAD[p2], FAD[p2 + q1], FAD[p1 - p2]}, {p1, p2}, {q1}, {}, {}], **FCTopology[prop2Lv2, {FAD[p1], FAD[{p2, m}], FAD[{p2 + q1, m}], FAD[p1 + q1], FAD[−p1 + p2]}, {p1, p2}, {q1}, {}, {}]};**

- We have a list of master integrals that are not all unique
	- In[45]:= **glis = {GLI[prop2Lv1, {0, 1, 1, 1, 1}], GLI[prop2Lv2, {0, 1, 1, 1, 1}], GLI[prop2Lv2, {1, 0, 1, 1, 1}], GLI[prop2Lv2, {1, 1, 0, 1, 1}], GLI[prop2Lv2, {1, 1, 1, 0, 1}]}**
- **FEYNCALC** identifies three mappings between our masters
	- In[46]:= **FCLoopFindIntegralMappings[glis, topos][[1]]**
	- Out[46]= {G<sup>prop2Lv2</sup>(1,0,1,1,1)→G<sup>prop2Lv1</sup>(0,1,1,1,1),G<sup>prop2Lv2</sup>(1,1,0,1,1)→G<sup>prop2Lv1</sup>(0,1,1,1,1,0,G<sup>prop2Lv2</sup>(1,1,1,0,1)→G<sup>prop2Lv2</sup>(0,1,1,1,1)}
- Working principle based on FindRules from **FIRE**
- Can specify a set of preferred master integrals via the PreferredIntegrals option

- With Pak algorithm at our disposal finding mappings between master integrals is straightforward
- Example: 2-loop self-energies with one or two massive lines

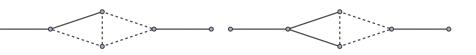

In[47]:= topos = {FCTopology[prop2Lv1, {FAD[p1], FAD[{p1 + q1, m}], FAD[p2], FAD[p2 + q1], FAD[p1 - p2]}, {p1, p2}, {q1}, {}, {}], **FCTopology[prop2Lv2, {FAD[p1], FAD[{p2, m}], FAD[{p2 + q1, m}], FAD[p1 + q1], FAD[−p1 + p2]}, {p1, p2}, {q1}, {}, {}]};**

- We have a list of master integrals that are not all unique
	- In[48]:= **glis = {GLI[prop2Lv1, {0, 1, 1, 1, 1}], GLI[prop2Lv2, {0, 1, 1, 1, 1}], GLI[prop2Lv2, {1, 0, 1, 1, 1}], GLI[prop2Lv2, {1, 1, 0, 1, 1}], GLI[prop2Lv2, {1, 1, 1, 0, 1}]}**
- **FEYNCALC** identifies three mappings between our masters
	- In[49]:= **FCLoopFindIntegralMappings[glis, topos][[1]]**
	- Out[49]= {G<sup>prop2Lv2</sup>(1,0,1,1,1)→G<sup>prop2Lv1</sup>(0,1,1,1,1),G<sup>prop2Lv2</sup>(1,1,0,1,1)→G<sup>prop2Lv1</sup>(0,1,1,1,1,0,G<sup>prop2Lv2</sup>(1,1,1,0,1)→G<sup>prop2Lv2</sup>(0,1,1,1,1)}
- Working principle based on FindRules from **FIRE**
- Can specify a set of preferred master integrals via the PreferredIntegrals option

# Given a propagator representation of a loop integral, how to obtain its graph representation?

Can be done using **AZURITE** [Georgoudis et al., 2017], **PlanarityTest**, [Bielas et al., 2013], **LiteRed** and now also **FeynCalc**

Two-step approach: FCLoopIntegralToGraph reconstructs the graph, FCLoopGraphPlot plots it. In[50]:= FCLoopIntegralToGraph[FAD[{p1, m1}, {p2, m2}, {Q1 + p1, m3}, Q2 - p1, Q1 + p1 + p2, Q2 - p1 - p2, Q2 + Q3 - p1 - p2], {p1, p2}];

**FCLoopGraphPlot[%]**

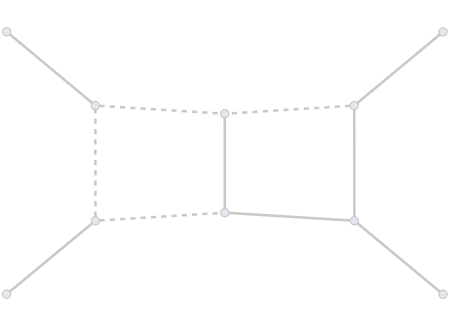

Given a propagator representation of a loop integral, how to obtain its graph representation?

**Can be done using AZURITE** [Georgoudis et al., 2017], **PLANARITYTEST**, [Bielas et al., 2013], LITERED and now also **FeynCalc**

Two-step approach: FCLoopIntegralToGraph reconstructs the graph, FCLoopGraphPlot plots it.  $ln[5!]$ : FCLoopIntegralToGraph[FAD[{p1, m1}, {p2, m2}, {Q1 + p1, m3}, Q2 - p1, Q1 + p1 + p2, Q2 - p1 - p2, Q2 + Q3 - p1 - p2], {p1, p2}]; **FCLoopGraphPlot[%]**

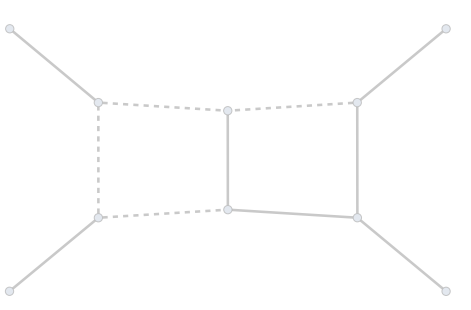

- Given a propagator representation of a loop integral, how to obtain its graph representation?
- Can be done using **AZURITE** [Georgoudis et al., 2017], **PlanarityTest**, [Bielas et al., 2013], **LiteRed** and now also **FeynCalc**
- Two-step approach: FCLoopIntegralToGraph reconstructs the graph, FCLoopGraphPlot plots it.
	- In(52)= FCLoopIntegralToGraph[FAD[{p1, m1}, {p2, m2}, {Q1 + p1, m3}, Q2 p1, Q1 + p1 + p2, Q2 p1 p2, Q2 + Q3 p1 p2], {p1, p2}]; **FCLoopGraphPlot[%]**

- Given a propagator representation of a loop integral, how to obtain its graph representation?
- Can be done using **AZURITE** [Georgoudis et al., 2017], **PlanarityTest**, [Bielas et al., 2013], **LiteRed** and now also **FeynCalc**
- Two-step approach: FCLoopIntegralToGraph reconstructs the graph, FCLoopGraphPlot plots it.
	- In[53]:= FCLoopIntegralToGraph[FAD[{p1, m1}, {p2, m2}, {Q1 + p1, m3}, Q2 p1, Q1 + p1 + p2, Q2 p1 p2, Q2 + Q3 p1 p2], {p1, p2}]; **FCLoopGraphPlot[%]**

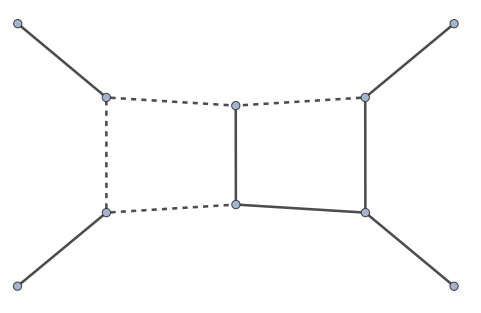

The plot can be styled to make it more visually appealing

 $\ln[54]$ := FCLoopIntegralToGraph[FAD[{p1, m1}, {p2, m2}, {Q1 + p1, m3}, Q2 - p1, Q1 + p1 + p2, Q2 - p1 - p2, Q2 + Q3 - p1 - p2], {p1, p2}];<br>FCLoopGraphPlot[%, GraphPlot -> {MultiedgeStyle -> 0.35, Frame -> True}, Style -> **{"ExternalLine", Q1} −> {Brown, Thick, Dashed}}]**  $\overline{\circ}$ চ

● Last but not least: Automatic derivation of Feynman parametrizations for the given integral/topology

● Useful if you want to calculate the integral directly e.g. using **HYPERINT** [Panzer, 2015]

Example: 2-loop self-energy with 2 eikonal propagators

In[55]:= int = SFAD[{p1, m^2}], SFAD[{p3, m^2}], SFAD[{(p3 - p1), m^2}], SFAD[{{0, 2 p1 . n}}], SFAD[{{0, 2 p3 . n}}]

In[56]:= **FCFeynmanParametrize[int, {p1, p3}, Names −> x, FCReplaceD −> {D −> 4 − 2 ep}, FinalSubstitutions −> {SPD[n] −> 1, m −> 1}]**

0ut[56]= {{x(3) x(4)+x(5) x(4)+x(3) x(5)<sup>3 ep-1</sup> (m2<sup>2</sup> x(3) x(4)<sup>2</sup>+m2<sup>2</sup> x(3) x(5)<sup>2</sup>+<br>m2<sup>2</sup> x(4) x(5)<sup>2</sup>+m2<sup>2</sup> x(3)<sup>2</sup> x(4)+m2<sup>2</sup> x(3)<sup>2</sup> x(5)+m2<sup>2</sup> x(4)<sup>2</sup> x(5)+<br>3 m2<sup>2</sup> x(3) x(4) x(5)+x(2)<sup>2</sup> x(3)+x(1)<sup>2</sup> x(4)+x(1)<sup>2</sup>

- 3-element output: integrand, prefactor, list of integration variables
- Many options to fine-tune the output ...
- Supports tensor integrals, scalar products in numerators, symbolic propagator powers, Euclidean metric, Cartesian integrals, …
- Some tricks borrowed from **pySecDec** [Heinrich et al., 2021], c. f. also PhD thesis of Stefan Jahn [Jahn, 2020]

- Last but not least: Automatic derivation of Feynman parametrizations for the given integral/topology
- Useful if you want to calculate the integral directly e.g. using **HYPERINT** [Panzer, 2015]
- Example: 2-loop self-energy with 2 eikonal propagators

# $\ln[57]:= \; \; \text{int} = \text{SFAD}[\{p1\text{,}\text{m}^{\wedge}2\}], \text{SFAD}[\{p3\text{,}\text{m}^{\wedge}2\}], \text{SFAD}[\{(p3-p1\text{),}\text{m}^{\wedge}2\}], \text{SFAD}[\{(0,2\;p1\text{.}\text{n})\}], \text{SFAD}[\{(0,2\;p3\text{.}\text{n})\}].$

Out[57]= { 1  $\frac{1}{p1^2-m2^2}$ ,  $\frac{1}{p3^2-m2^2}$ ,  $\frac{1}{(p3-p1)^2-m2^2}$ ,  $\frac{1}{(2(n-p1))}$ ,  $\frac{1}{(2(n-p3))}$ , 1 , 1 , 1 1 ,

#### In[58]:= **FCFeynmanParametrize[int, {p1, p3}, Names −> x, FCReplaceD −> {D −> 4 − 2 ep}, FinalSubstitutions −> {SPD[n] −> 1, m −> 1}]**

- 0ut[58]= {{x(3) x(4)+x(5) x(4)+x(3) x(5)<sup>3 ep-1</sup> (m2<sup>2</sup> x(3) x(4)<sup>2</sup> +m2<sup>2</sup> x(3) x(5)<sup>2</sup> +<br>m2<sup>2</sup> x(4) x(5)<sup>2</sup> +m2<sup>2</sup> x(3)<sup>2</sup> x(4)+m2<sup>2</sup> x(3)<sup>2</sup> x(5)+m2<sup>2</sup> x(4)<sup>2</sup> x(5)+<br>3 m2<sup>2</sup> x(3) x(4) x(5)+x(2)<sup>2</sup> x(3)+x(1)<sup>2</sup> x(4)+x(1 , −Γ(2 ep+1),  ${x(1),x(2),x(3),x(4),x(5)}$
- 3-element output: integrand, prefactor, list of integration variables ۰
- Many options to fine-tune the output ...
- ۰ Supports tensor integrals, scalar products in numerators, symbolic propagator powers, Euclidean metric, Cartesian integrals, …
- Some tricks borrowed from **pySecDec** [Heinrich et al., 2021], c. f. also PhD thesis of Stefan Jahn [Jahn, 2020]

- Last but not least: Automatic derivation of Feynman parametrizations for the given integral/topology
- Useful if you want to calculate the integral directly e.g. using **HYPERINT** [Panzer, 2015]
- Example: 2-loop self-energy with 2 eikonal propagators

 $\ln[59] := \ int = \text{SFAD}[\{p1, m^{\text{A}}2\}], \text{SFAD}[\{p3, m^{\text{A}}2\}], \text{SFAD}[\{(p3 - p1), m^{\text{A}}2\}], \text{SFAD}[\{(0, 2\ p1 \,.\, n\}]], \text{SFAD}[\{(0, 2\ p3 \,.\, n\}]]$ 

0ut[59]= {p<sup>12</sup>-m2<sup>2</sup> p<sub>3</sub><sup>2</sup>-m2<sup>2</sup> (p<sub>3-p1</sub>)<sup>2</sup>-m2<sup>2</sup> (2(n·p1)) (2(n·p3))<sup>}</sup> 1 , 1 , 1 , 1 1 ,

In[60]:= **FCFeynmanParametrize[int, {p1, p3}, Names −> x, FCReplaceD −> {D −> 4 − 2 ep}, FinalSubstitutions −> {SPD[n] −> 1, m −> 1}]**

- 0ut[60]= {{x(3) x(4)+x(5) x(4)+x(3) x(5)<sup>3 ep-1</sup> (m2<sup>2</sup> x(3) x(4)<sup>2</sup> +m2<sup>2</sup> x(3) x(5)<sup>2</sup> +<br>m2<sup>2</sup> x(4) x(5)<sup>2</sup> +m2<sup>2</sup> x(3)<sup>2</sup> x(4)+m2<sup>2</sup> x(3)<sup>2</sup> x(5)+m2<sup>2</sup> x(4)<sup>2</sup> x(5)+<br>3 m2<sup>2</sup> x(3) x(4) x(5)+x(2)<sup>2</sup> x(3)+x(1)<sup>2</sup> x(4)+x(1 , −Γ(2 ep+1),  ${x(1),x(2),x(3),x(4),x(5)}$
- 3-element output: integrand, prefactor, list of integration variables
- Many options to fine-tune the output ...
- Supports tensor integrals, scalar products in numerators, symbolic propagator powers, Euclidean metric, Cartesian integrals, …
- Some tricks borrowed from **pySecDec** [Heinrich et al., 2021], c. f. also PhD thesis of Stefan Jahn [Jahn, 2020]

# **Summary and Outlook**

#### **Summary**

- **FEYNCALC** 10 will feature many flexible and easy-to-use routines for multiloop calculations
- This functionality can be quite useful for your **FORM**-based setups
- Standing on the shoulders of giants: **FIRE**, **FIESTA**, **TopoID**, **LiteRed**, **pySecDec**, …
- Sincere gratitude to the authors of these open-source tools!

**Public preview**

- **Interested?** Try it out
	- In[1]:= **Import["https://raw.githubusercontent.com/FeynCalc/feyncalc/master/install.m"] InstallFeynCalc[InstallFeynCalcDevelopmentVersion −> True]**
- Everything already documented: https://feyncalc.github.io/referenceDev
- Questions or comments? Visit our forum: https://github.com/FeynCalc/feyncalc/discussions

**Outlook**

- Topology identification is *mostly* not a performance bottleneck, **Mathematica** sufficient for the time being.
- Multiloop amplitude evaluation: need a **FORM**-based library with **FeynCalc** characteristics (WIP)
- Next milestone: support helicity amplitude methods (**FeynCalc** 11?)

#### **Summary**

- **FEYNCALC** 10 will feature many flexible and easy-to-use routines for multiloop calculations
- This functionality can be quite useful for your **FORM**-based setups
- Standing on the shoulders of giants: **FIRE**, **FIESTA**, **TopoID**, **LiteRed**, **pySecDec**, …
- Sincere gratitude to the authors of these open-source tools!

# **Public preview**

- Interested? Try it out
	- In[1]:= **Import["https://raw.githubusercontent.com/FeynCalc/feyncalc/master/install.m"] InstallFeynCalc[InstallFeynCalcDevelopmentVersion −> True]**
- Everything already documented: https://feyncalc.github.io/referenceDev
- Questions or comments? Visit our forum: https://github.com/FeynCalc/feyncalc/discussions

# **Outlook**

- Topology identification is *mostly* not a performance bottleneck, **Mathematica** sufficient for the time being.
- Multiloop amplitude evaluation: need a **FORM**-based library with **FeynCalc** characteristics (WIP)
- Next milestone: support helicity amplitude methods (**FeynCalc** 11?)

#### **Summary**

- **FEYNCALC** 10 will feature many flexible and easy-to-use routines for multiloop calculations
- This functionality can be quite useful for your **FORM**-based setups
- Standing on the shoulders of giants: **FIRE**, **FIESTA**, **TopoID**, **LiteRed**, **pySecDec**, …
- Sincere gratitude to the authors of these open-source tools!

# **Public preview**

- Interested? Try it out
	- In[1]:= **Import["https://raw.githubusercontent.com/FeynCalc/feyncalc/master/install.m"] InstallFeynCalc[InstallFeynCalcDevelopmentVersion −> True]**
- Everything already documented: https://feyncalc.github.io/referenceDev
- Questions or comments? Visit our forum: https://github.com/FeynCalc/feyncalc/discussions

# **Outlook**

- Topology identification is *mostly* not a performance bottleneck, **Mathematica** sufficient for the time being.
- Multiloop amplitude evaluation: need a **FORM**-based library with **FeynCalc** characteristics (WIP)
- Next milestone: support helicity amplitude methods (**FeynCalc** 11?)

**Backup**

# **Backup**

# Brief summary of Pak's algorithm:

- Char. polynomial *P* (*l* terms, *n* Feynman parameters  $x_i$ ) as an  $l \times (n + 1)$  matrix
- Set  $i = 1$ , switch the  $(i + 1)$ -th column with each of the next columns keep track of the permutations *⇒* new matrices
- $\bullet$  looking only at the first  $(i + 1)$ -columns of the new matrices, sort their rows (e. g. lexicographically)
- sorted matrices: extract the *i*-th column *⇒* list of vectors
- sort the vectors and select the first one in the sorted list
- $\bullet$  keep all matrices containing the selected column, discard the rest *⇒* final set of matrices in this iteration
- $\bullet$  *i* + + while *i* < *n* − 1, otherwise return the final permutations *σ*.

$$
P = c_2
$$

*{M*(123)

**Backup**

$$
c_2x_2x_3 + c_1x_2^2 + c_2x_1x_3 + c_1x_1^2 \Rightarrow \begin{pmatrix} c_2 & 0 & 1 & 1 \\ c_1 & 0 & 2 & 0 \\ c_2 & 1 & 0 & 1 \\ c_1 & 2 & 0 & 0 \end{pmatrix}
$$

1st iteration:  $i=1$ , start with  $\{M_0^{(123)}\}$  permute the 2nd column

$$
M_0^{(123)} = \begin{pmatrix} c_2 & 0 & 1 & 1 \\ c_1 & 0 & 2 & 0 \\ c_2 & 1 & 0 & 1 \\ c_1 & 2 & 0 & 0 \end{pmatrix}, M_0^{(213)} = \begin{pmatrix} c_2 & 1 & 0 & 1 \\ c_1 & 2 & 0 & 0 \\ c_2 & 0 & 1 & 1 \\ c_1 & 0 & 2 & 0 \end{pmatrix},
$$
  
\n
$$
M_0^{(321)} = \begin{pmatrix} c_2 & 1 & 1 & 0 \\ c_1 & 0 & 2 & 0 \\ c_2 & 1 & 0 & 1 \\ c_2 & 1 & 0 & 1 \\ c_1 & 0 & 0 & 2 \end{pmatrix} \}
$$

After sorting rows w.r.t to the first 2 columns

$$
\begin{aligned} \{\tilde{M}^{(123)}_0 = \begin{pmatrix} \mathbf{c}_1 & 0 & 2 & 0 \\ \mathbf{c}_1 & 2 & 0 & 0 \\ \mathbf{c}_2 & 0 & 1 & 1 \\ \mathbf{c}_2 & 1 & 0 & 1 \end{pmatrix}, \tilde{M}^{(213)}_0 = \begin{pmatrix} \mathbf{c}_1 & 0 & 2 & 0 \\ \mathbf{c}_1 & 2 & 0 & 0 \\ \mathbf{c}_2 & 0 & 1 & 1 \\ \mathbf{c}_2 & 1 & 0 & 1 \end{pmatrix}, \\ \tilde{M}^{(321)}_0 = \begin{pmatrix} \mathbf{c}_1 & 0 & 2 & 0 \\ \mathbf{c}_1 & 0 & 0 & 2 \\ \mathbf{c}_2 & 1 & 0 & 1 \end{pmatrix} \} \end{aligned}
$$

Max vector among the 2nd columns :  $(\bm{0},\bm{2},\bm{0},\bm{1})^T$   $\Rightarrow$  keep  $\tilde{M}^{(123)}_0$  and  $\tilde{M}^{(213)}_0$ 

<sup>1</sup>

 $\equiv M_0^{(123)}$ 

# Brief summary of Pak's algorithm:

- Char. polynomial *P* (*l* terms, *n* Feynman parameters  $x_i$ ) as an  $l \times (n + 1)$  matrix
- Set  $i=1$ , switch the  $(i+1)$ -th column with each of the next columns keep track of the permutations *⇒* new matrices
- $\bullet$  looking only at the first  $(i + 1)$ -columns of the new matrices, sort their rows (e. g. lexicographically)
- sorted matrices: extract the *i*-th column *⇒* list of vectors
- sort the vectors and select the first one in the sorted list
- $\bullet$  keep all matrices containing the selected column, discard the rest *⇒* final set of matrices in this iteration
- $\bullet$  *i* + + while *i* < *n* − 1, otherwise return the final permutations *σ*.

# **Backup**

2nd iteration:  $i = 2$ , start with

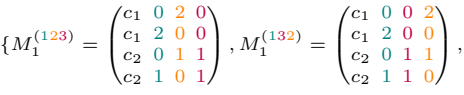

Permute the 3rd column

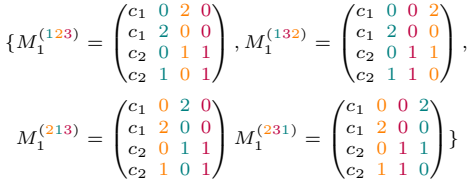

# **Backup**

#### Brief summary of Pak's algorithm:

- Char. polynomial *P* (*l* terms, *n* Feynman parameters  $x_i$ ) as an  $l \times (n + 1)$  matrix
- Set  $i = 1$ , switch the  $(i + 1)$ -th column with each of the next columns keep track of the permutations *⇒* new matrices
- $\bullet$  looking only at the first  $(i + 1)$ -columns of the new matrices, sort their rows (e. g. lexicographically)
- sorted matrices: extract the *i*-th column *⇒* list of vectors
- sort the vectors and select the first one in the sorted list
- $\bullet$  keep all matrices containing the selected column, discard the rest *⇒* final set of matrices in this iteration
- $\bullet$  *i* + + while *i* < *n* − 1, otherwise return the final permutations *σ*.

After sorting rows w.r.t the first 3 columns (no changes here)

$$
\begin{aligned} \{\tilde{M}^{(123)}_1= \begin{pmatrix} \mathbf{c}_1&0&2&0\\ \mathbf{c}_1&2&0&0\\ \mathbf{c}_2&0&1&1\\ \mathbf{c}_2&1&0&1 \end{pmatrix}, \tilde{M}^{(132)}_1= \begin{pmatrix} \mathbf{c}_1&0&0&2\\ \mathbf{c}_1&2&0&0\\ \mathbf{c}_2&0&1&1\\ \mathbf{c}_2&1&1&0 \end{pmatrix}, \\ \tilde{M}^{(213)}_1= \begin{pmatrix} \mathbf{c}_1&0&2&0\\ \mathbf{c}_1&0&2&0\\ \mathbf{c}_2&0&1&1\\ \mathbf{c}_2&1&0&1 \end{pmatrix} \tilde{M}^{(231)}_1= \begin{pmatrix} \mathbf{c}_1&0&0&2\\ \mathbf{c}_1&2&0&0\\ \mathbf{c}_2&0&1&1\\ \mathbf{c}_2&1&1&0 \end{pmatrix} \end{aligned} \}
$$

Max vector among the 3rd columns :  $(\mathbf{2},\mathbf{0},\mathbf{1},\mathbf{0})^T$  $\Rightarrow$  keep  $\tilde M_1^{(123)}$  and  $\tilde M_1^{(213)}$ 

Since  $i = 3 \geq n - 1 = 3$  the algorithm terminates here.

Symmetries under renamings of  $x_i$ :  $\sigma = \{(123), (213)\}$ 

Meaning that

$$
P(123) = c2x2x3 + c1x22 + c2x1x3 + c1x12
$$
  

$$
P(213) = c2x1x3 + c1x12 + c2x2x3 + c1x22
$$

are equivalent (obviously)